**UNTER DER LUPE**

#### **Speedometer von FichtelBahn**

# **ROLLT ES?**

Rollenprüfstände sind bei Modellbahnen nicht unüblich. Sie dienen vor allem zum Überprüfen der Decodereinstellungen für die Fahreigenschaften. FichtelBahn liefert jetzt einen Rollenprüfstand für das OpenCar-System. Hans-Jürgen Götz und Heiko Herholz haben das Gerät ausprobiert.

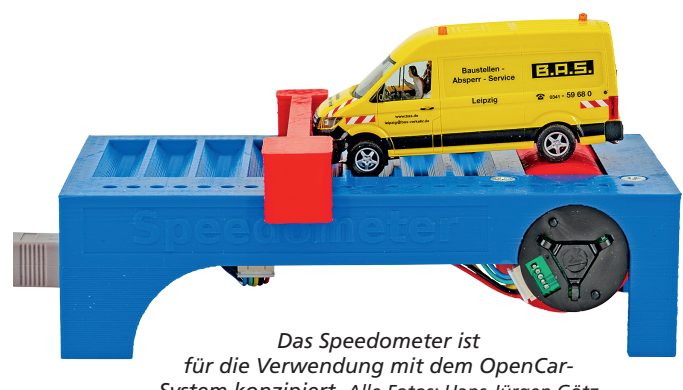

*System konzipiert. Alle Fotos: Hans-Jürgen Götz*

Vermutlich schlummert heutzutage in der hintersten Schublade fast jeder Küche ein "Superdupermega-Gemüseschneider". Wir alle sind schon mal der Versuchung erlegen und haben ein derartiges Gerät angeschafft, weil es als fantastisches Hilfsmittel an einem Stand vor einem Kaufhaus angeboten wurde. Nicht nur in der Küche finden sich Hilfsmittel, auch an vielen anderen Orten gibt es heutzutage viele kleine und große Dinge, die das Leben erleichtern sollen.

Für das Einstellen von Lokdecodern sind Programmiergeräte aller Art üblich. Zum Ausprobieren der Einstellungen eines "nackten" Decoders werden gerne Decoderprüfstände eingesetzt. Ist der Decoder schon in einer Lok verpackt, empfiehlt sich zum Testen ein

*Die komplette Speedometer-Software läuft im Browser. Wichtig ist nur, dass dieser Verbindungen zur seriellen Schnittstelle zulässt. Angezeigt werden alle nötigen Fahrzeugdaten.*

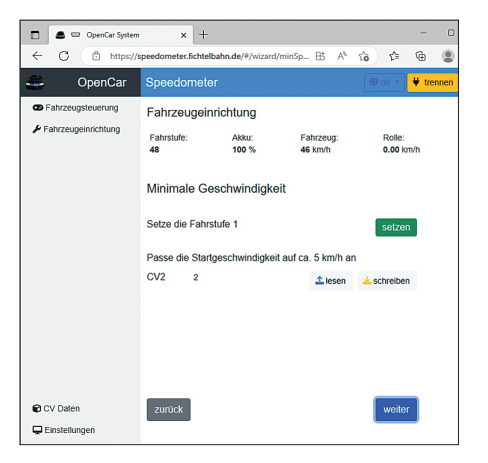

Rollenprüfstand. So weit, so gut. Aber was ist eigentlich mit den fahrenden Modellautos der aktuellen Car-Systeme? Dank digitaler Steuerung und eingebautem Car-Decoder lassen sich hier auch allerlei Dinge einstellen. Beim Testen der vorgenommenen Einstellungen verschwindet das Fahrzeug aber schnell in den Tiefen der Anlage und taucht mitunter erst nach langer Zeit wieder am Arbeitsplatz zum Nachjustieren der Eigenschaften auf.

Viele Car-System-Freunde haben daher neben ihrem eigentlichen Aufbau auch einen kleinen Testring aufgebaut, um dort die Eigenschaften der Autos zu testen und diese einzumessen. Die Geschwindigkeitsbestimmung kann dabei üblicherweise nur grob erfolgen. FichtelBahn hat nun dieses Problem auch

*Alle CV-Einstellungen zum Geschwindigkeitsverhalten der OpenCar-Decoder lassen sich direkt einstellen.*

*Hier werden unten auch die Geschwindigkeiten von anderen Fahrzeugen angezeigt.*

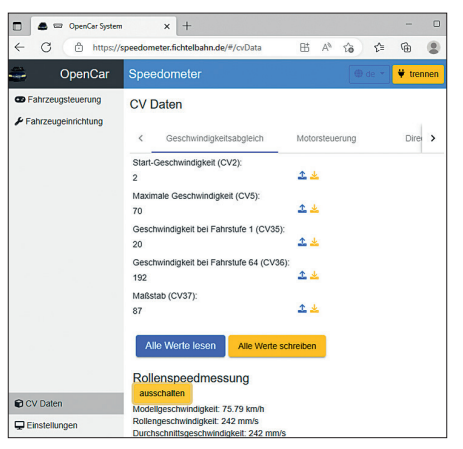

erkannt und mit dem Speedometer einen Prüfstand für OpenCar-Fahrzeuge entwickelt. Dieser besteht aus einem blauen 3D-Druck-Teil und einer integrierten roten Walze. Auf dieser sollte die angetriebene Hinterachse des Fahrzeugs positioniert werden.

#### **ONLINE-MESSUNG**

Damit das Fahrzeug im Testbetrieb stabil stehenbleibt, kann eine beiliegende Wegfahrsperre aufgesteckt werden. Das Speedometer wird per USB-Kabel mit einem PC verbunden. Das Betriebssystem spielt dabei keine große Rolle. Der Einmess-PC muss mit dem Internet verbunden sein, denn die Mess- und Konfigurationssoftware läuft im Internet auf dem Server https://speedometer.fichtel-

*Die direkte Steuerung der OpenCar-Fahrzeuge ist eine der Stärken des Geräts.*

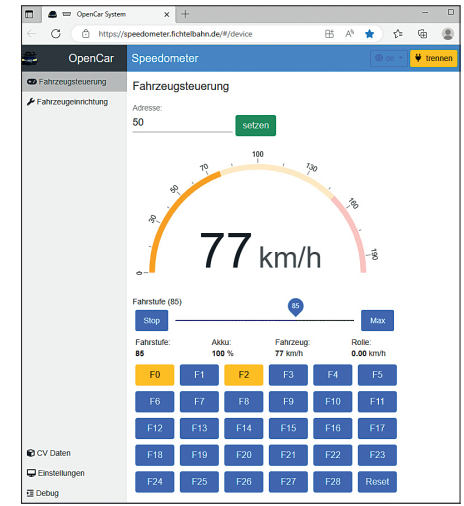

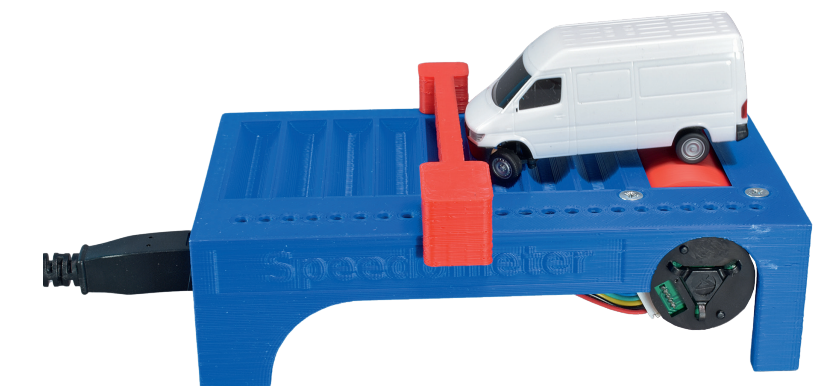

*Die Geschwindigkeitsmessung ist grundsätzlich auch mit den Car-System-Fahrzeugen anderer Hersteller möglich. Für Einstellarbeiten am Fahrzeug muss dann aber das vom jeweiligen Hersteller vorgesehene Verfahren mit der entsprechenden Hardware genutzt werden.*

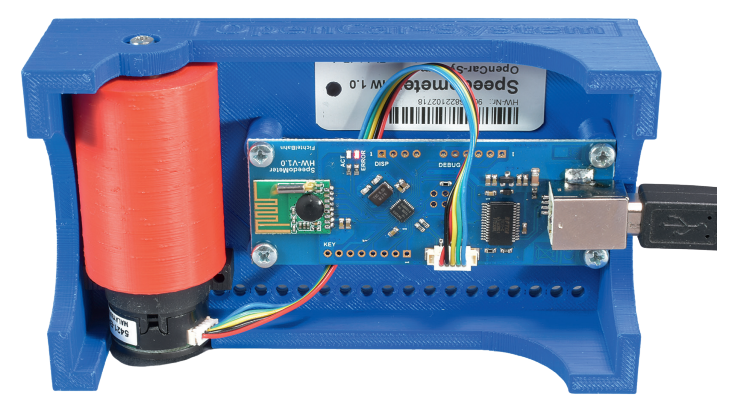

*Sowohl der Prüfstand als auch die Messrolle sind 3D-Druck-Bauteile. Die Speedometer-Platine dient zur Erfassung der Messdaten und Weiterleitung dieser Daten über die USB-Schnittstelle. Die kleine grüne Platine ist das Funkmodul zur Kommunikation mit den OpenCar-Fahrzeugen.*

bahn.de. Nach Aufruf der Webseite im Browser muss man oben rechts auf "Verbinden" klicken und die PC-Schnittstelle auswählen, an der das Speedometer angeschlossen wurde. Leider funktioniert das nicht mit allen Browsern, da hier nicht immer der Zugriff auf die serielle Schnittstelle möglich ist. Gute Erfahrungen haben wir mit Chrome und Edge gemacht. Für den Einsatz ohne Internet-Zugang lässt sich die Konfigurationsseite auch lokal auf dem jeweiligen PC speichern.

Für die nächste Zeit ist die Integration des Speedometers in den BiDiB-Monitor, iCar und Win-Digipet geplant. Gerade bei den beiden letzteren Programmen bietet das enorme Vorteile, da mit dem Speedometer gleich alle Daten für das jeweilige Programm erfasst werden.

### **MINI-RF-BASIS**

Das Speedometer bringt ein Funkmodul mit und kann so per Funk eine Verbindung zu allen OpenCar-Decodern aufbauen. So lassen sich OpenCar-Fahrzeuge direkt steuern und auch die CV-Einstellungen der OpenCar-Decoder lassen sich passend zum gewünschten Fahrverhalten vornehmen. Das Speedometer verhält sich hierbei wie eine kleine RF-Basis für das OpenCar-System.

Natürlich kann man auf das Speedometer auch die Autos, Lkws und Busse anderer Car-Systeme setzen. Hier ist allerdings die System-Integration nur sehr gering, da diese Systeme meistens keinen Rückkanal vom Decoder für die Einstellarbeiten bieten. Lediglich die

Geschwindigkeitsmessung ist möglich und wird auch nur an weniger prominenter Stelle, nämlich auf der Seite mit den CV-Daten und im Debug-Fenster, angezeigt.

#### **FAZIT**

Für OpenCar-Freunde ist das Speedometer die optimale Ergänzung zum Einmessen der Fahrzeuge und dabei eine große Hilfe.

*Heiko Herholz*

## **BEZUGSQUELLE**

www.FichtelBahn.de erhältlich im Fachhandel

Speedometer uvP € 149,90

Unsere Fachhändler (nach Postleitzahlen)

Modellbahn-Center · EUROTRAIN® Idee+Spiel-Fachgeschäft · Spielzeugring-Fachgeschäft FH = Fachhändler · RW = Reparaturdienst und Werkstätten · H = Hersteller · A = Antiquariat · B = Buchhändler · SA = Schauanlagen

10589 Berlin MODELLB.am Mierendorffplatz GmbH Mierendorffplatz 16 Direkt an der U7 / Märklin-Shop-Berlin Tel.: 030 / 3449367 · Fax: 030 / 3456509 www.Modellbahnen-Berlin.de FH **EUROTRAIN** 

75339 Höfen DIETZ MODELLBAHNTECHNIK + ELEKTRONIK Hindenburgstr. 31 Tel: 07081 / 6757 www.d-i-e-t-z.de · info@d-i-e-t-z.de FH/RW/H

#### 40217 Düsseldorf

**MENZELS LOKSCHUPPEN** TÖFF-TÖFF GMBH Friedrichstr. 6 · LVA-Passage Tel.: 0211 / 373328 www.menzels-lokschuppen.de FH/RW **EUROTRAIN** 

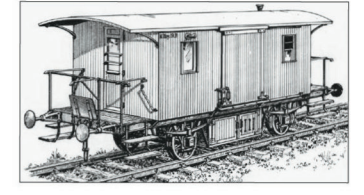

42289 Wuppertal MODELLBAHN APITZ GMBH Heckinghauser Str. 218 Tel.: 0202 / 626457 · Fax: 0202 / 629263

www.modellbahn-apitz.de **FH/RW/SA 削马** 

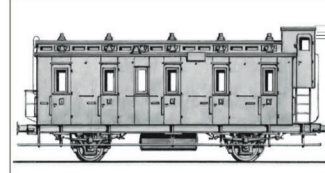

67146 Deidesheim moba-tech der modelleisenbahnladen Bahnhofstr. 3 Tel.: 06326 / 7013171 · Fax: 06326 / 7013169 www.moba-tech.de · info@moba-tech.de **FH/RW 图头牙** 

84307 Eggenfelden **MODELLBAHNEN VON A BIS Z Roland Steckermaier** Landshuter Str. 16 . Tel.: 08721 / 910550 www.steckermaier.de steckermajer@steckermajer.de FH/RW EUROTRAIN